# **Změna závazného rozhraní dat pro modul WinUCR® platné od 1. ledna 2014**

**S účinností od 1. ledna 2014 vyhlašujeme změnu závazného rozhraní pro vstup dat rozpočtu a účetnictví do modulu WinUCR® . Nové závazné rozhraní má identifikaci 56Gg a je navrženo zejména z důvodu navrhovaných změn ve vyhláškách MF ČR.** 

**Kromě vynuceného rozšíření věty z důvodu navrhovaných změn ve vyhláškách, jsme**  současně reagovali i na požadavek rozšířit "kapacitu" čísla dokladu (viz popis struktury).

#### **Rekapitulace změn ve struktuře oproti dosavadnímu rozhraní:**

- **1) rozsah slova "číslo dokladu" se rozšiřuje ze 6 na 9 míst**  - rozšíření kapacity čísla
- **2) rozsah slova "UZ" se rozšiřuje z 8 na 9 míst** 
	- rozšíření hodnoty rozpočtové skladby "nástroj" ze 2 na 3 místa (viz číselník nástrojů uveřejněný na stránkách MF ČR)
- **3) rozsah slova "ORJ" se rozšiřuje ze 4 na 10 míst**  - rozšíření účtování o PAP (pomocném analytickém přehledu) o "identifikátor veřejné zakázky"

**Dosavadní rozhraní mohou být použita jen v případě, že nebude požadován přenos konkrétních hodnot pod bodem 2) a 3). V takovém případě se po načtení původního rozhraní doplní hodnoty nulami zleva. Bližší informace budou obsaženy v nových metodikách pro rok 2014, jejichž vydání předpokládáme v průběhu ledna 2014.** 

#### **Popis textového formátu věty 56Gg**

Délka řádků 5/@ a 6/@ je 64 znaků (doplněno mezerami), ukončené CR+LF. Délka řádku G/@ je 111 znaků (doplněno mezerami), ukončené CR+LF. Délka řádku G/# je maximálně 126 znaků, ukončené CR+LF. Délka řádku G/\$ je maximálně 126 znaků, ukončené CR+LF.

## **Struktura dávky – textový soubor**

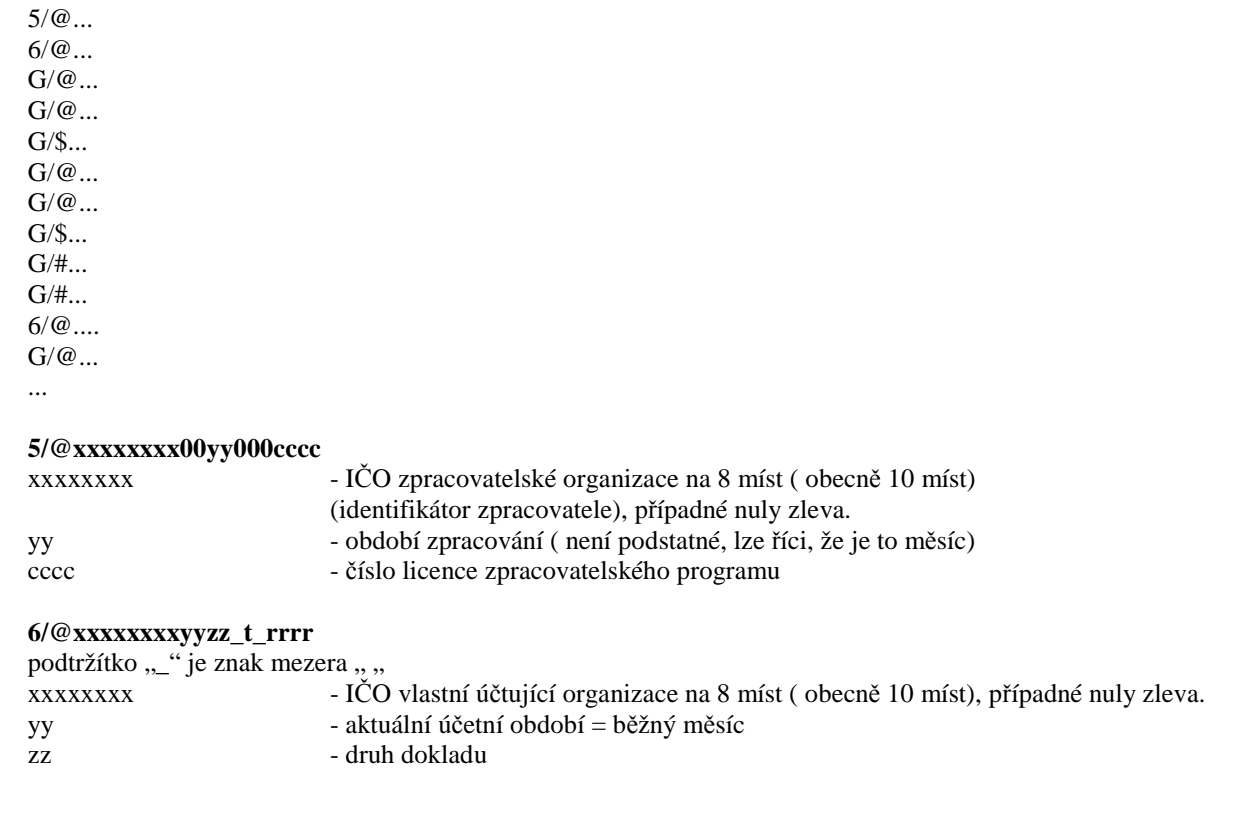

**1** 

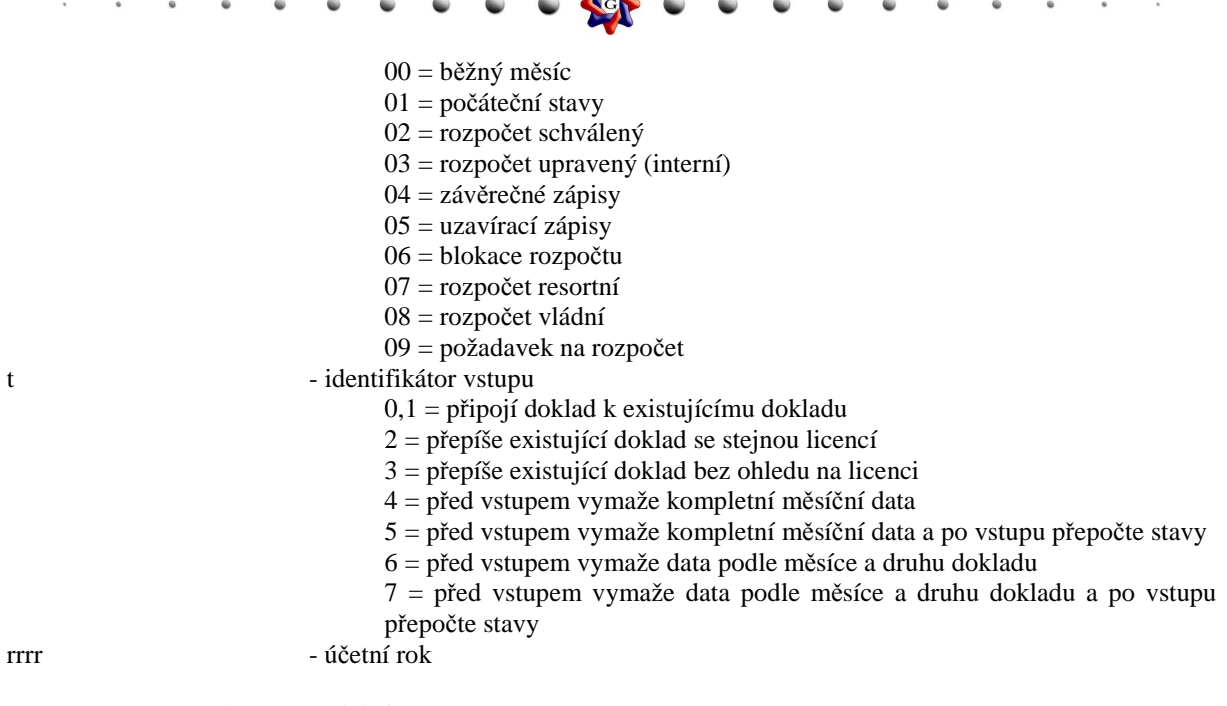

**TAK** 

#### (přenos rozpočtových a účetních informací)

**G/@ddccccccccc000sssaaaakkoooooollllzzzuuuuuuuuujjjjjjjjjjgggggggggggggmmmmmmmmmmmmmmmmmm\_dddddddddddddddddd\_** 

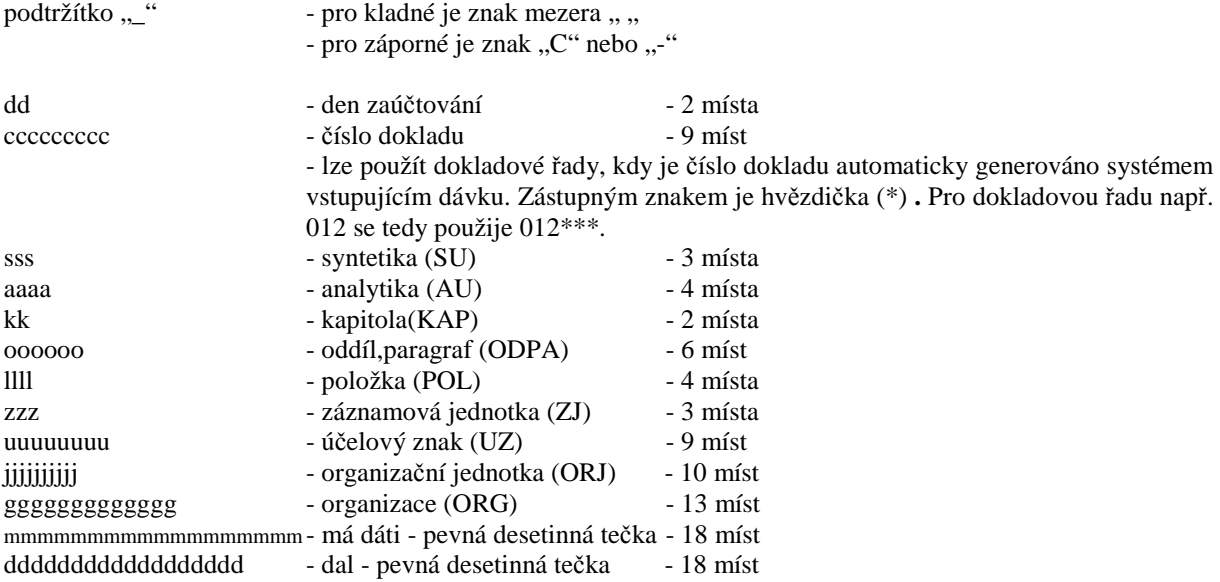

(přenos popisu dokladu - následuje za posledním řádkem dokladu po případném popisu řádku dokladu) **G/#rrrrcccccccccttttttttttttttttttttttttttttttttttttttt...** 

**2** 

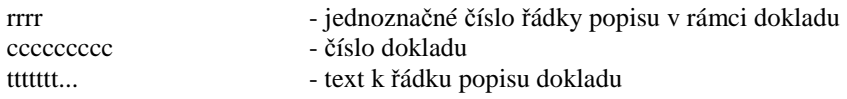

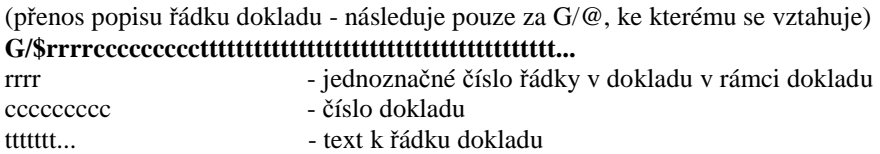

 $\sim$ 

### **V Jihlavě 29. listopadu 2013**